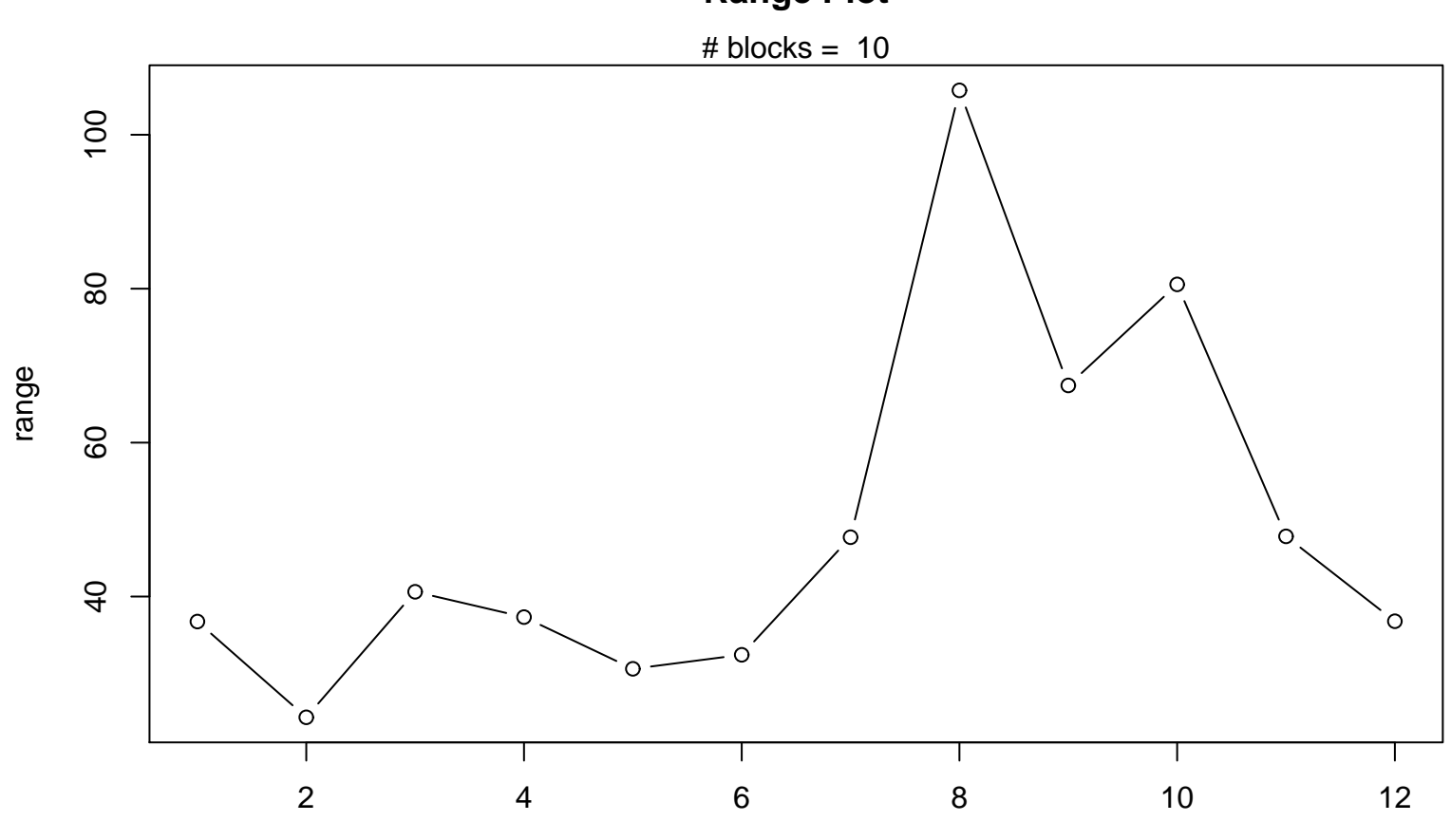

```
Range Plot
```
Periodic Index